# Springer Journals

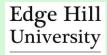

#### What are Springer Journals?

Springer Journals is a database providing access to over 1200 multidisciplinary Journals. This resource is of particular use to Business and Social Science related disciplines.

# How do I access Springer Journals?

- Like all our electronic resources, Springer Journals are accessible via the Library Catalogue.
- Enter 'Springer Journals' in the search box, choose 'Electronic Library' from the right drop-down menu and click 'Go'.
- Connect to the database by clicking on the link in the centre of the screen.

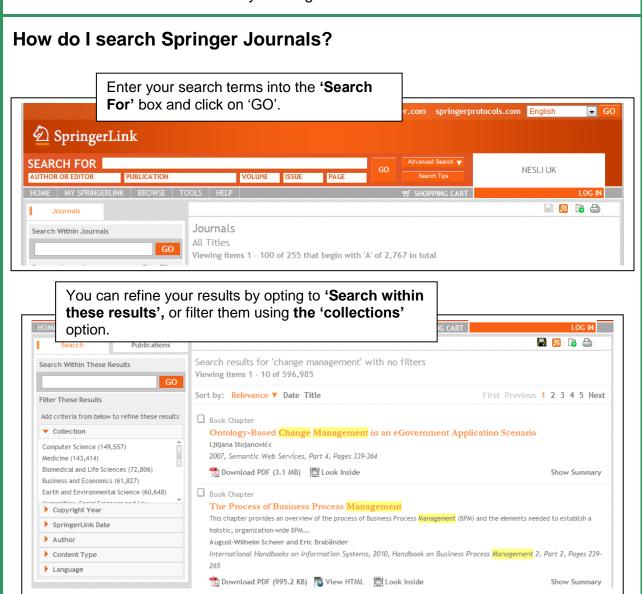

## Refining your results

You can further refine your results by choosing the 'Copyright Year' option. This option allows you to find the most up to date and relevant information.

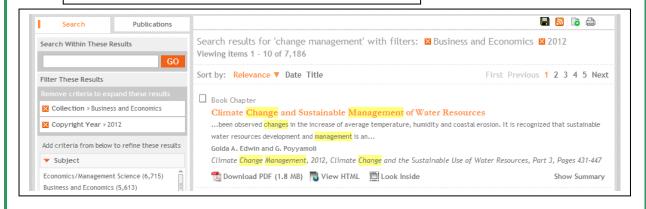

## Saving and Printing an article

From this page you can now **Download**, **Save** or **Print** your document. Note that the cover page of the journal is displayed for reference.

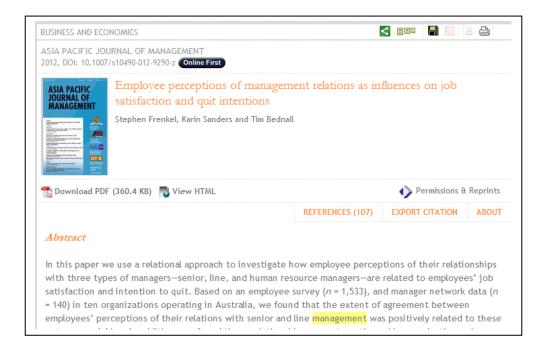